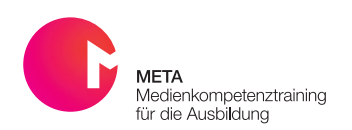

*Sozialraumbezogene digitale Schnitzeljagd* 

## Actionbound Rallye

Mit Actionbound lassen sich vielfältige digitale Schnitzeljagden erstellen. Sie eignen sich also hervorragend zur Erkundung eines Sozialraums. Egal ob es sich um die Schule, den Ausbildungsbetrieb oder einen neuen Stadtteil handelt. Mit Actionbound lassen sich Informationen spielerisch mit Orten verknüpfen.

## Übersicht

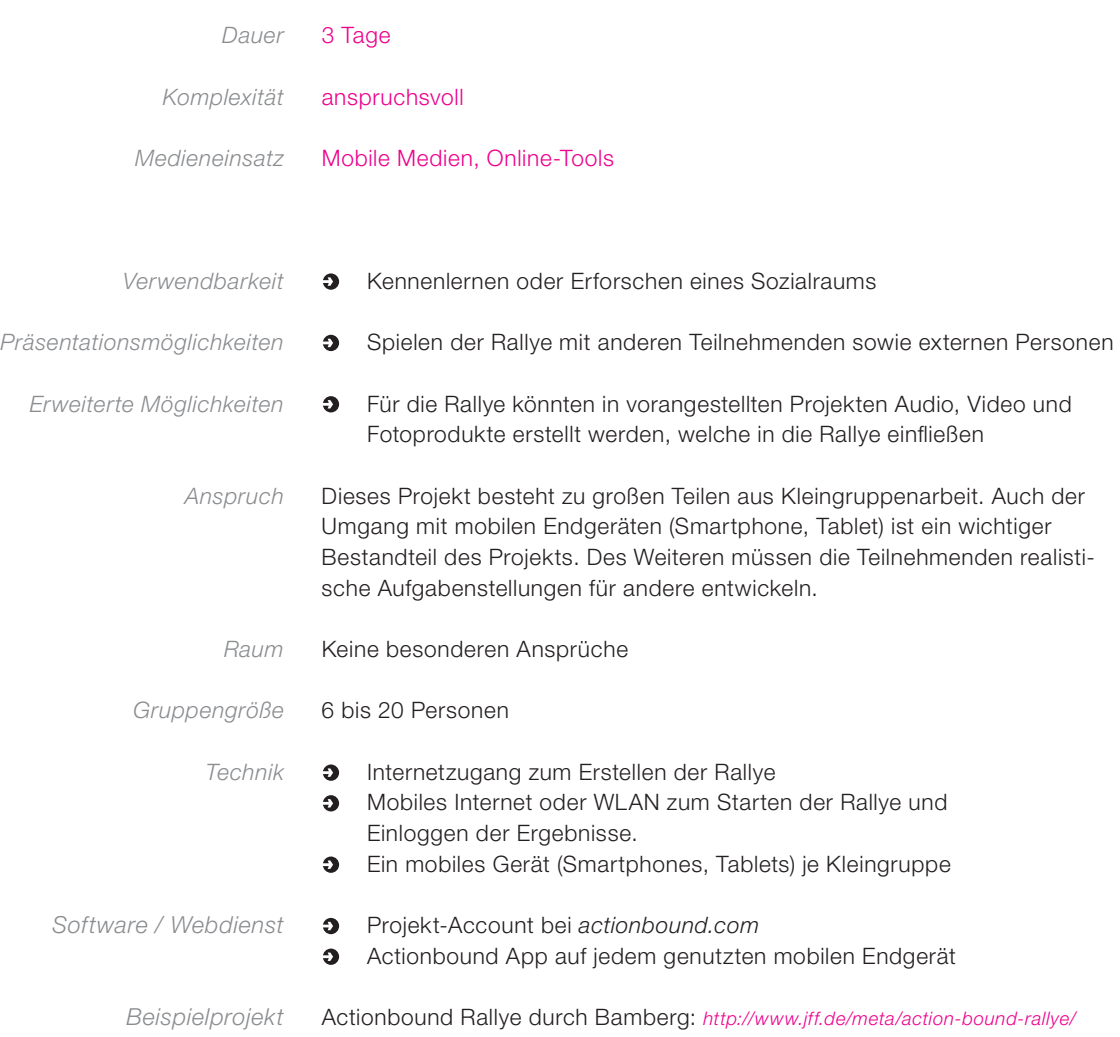

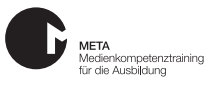

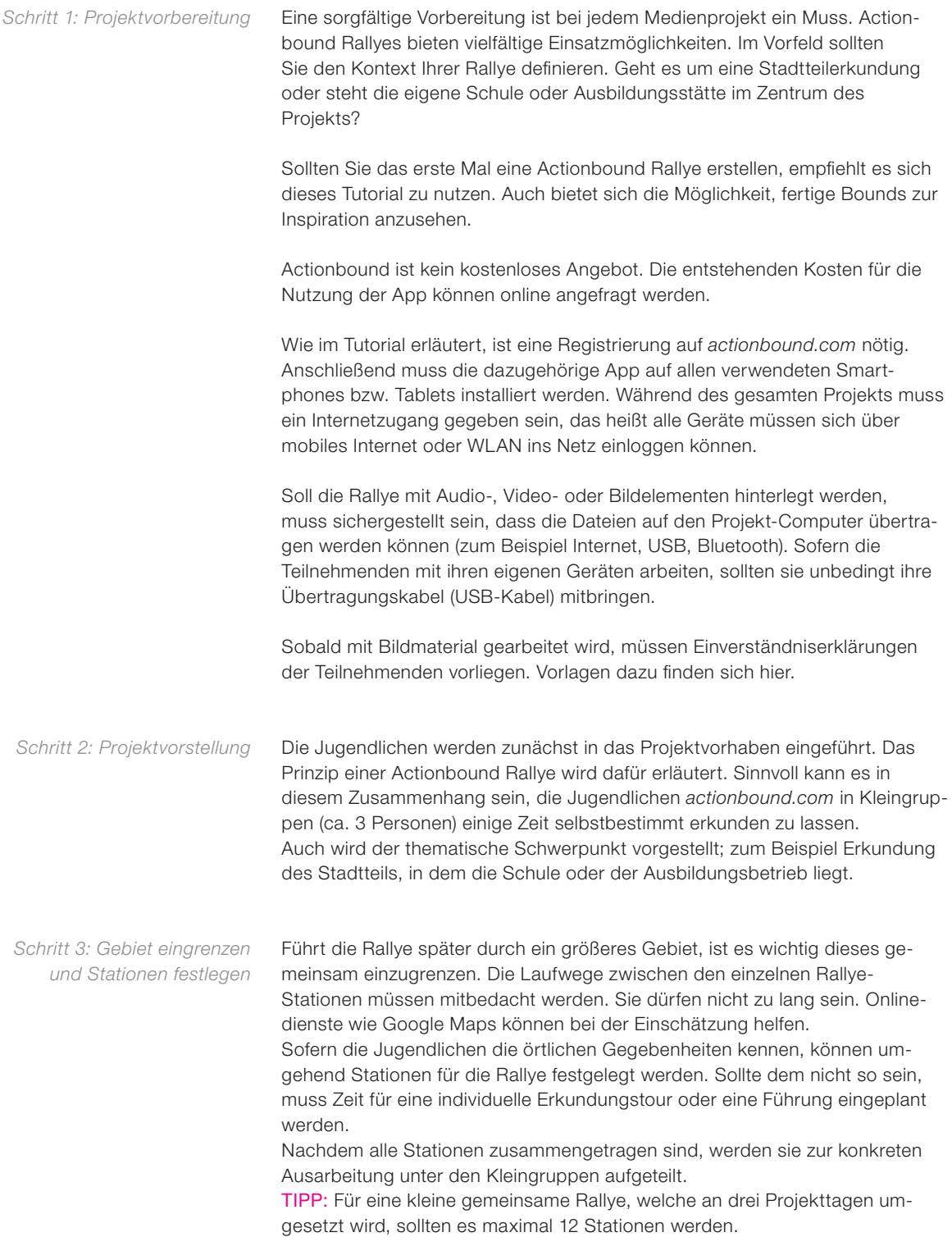

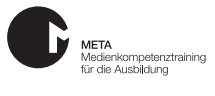

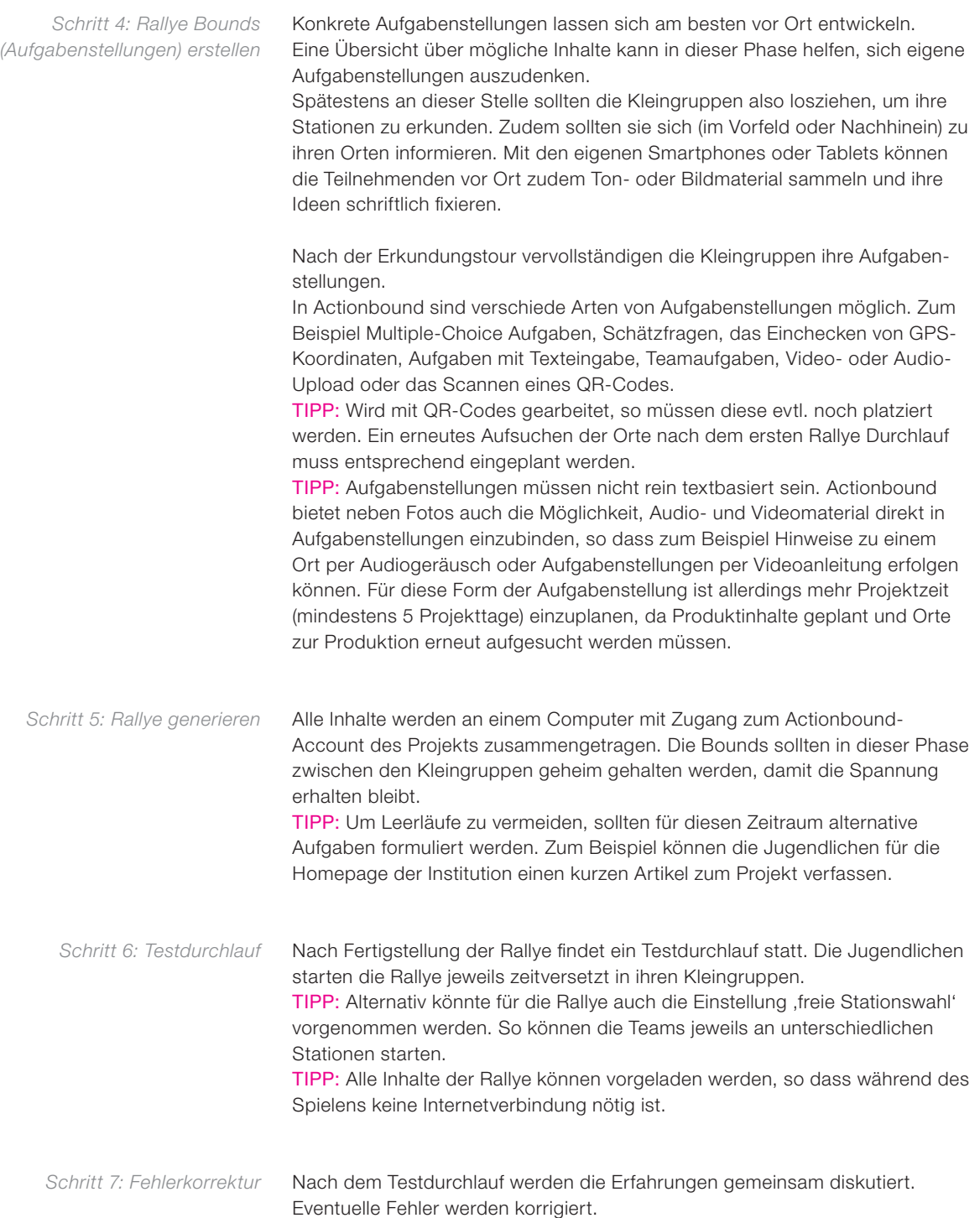

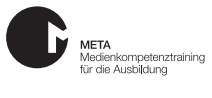

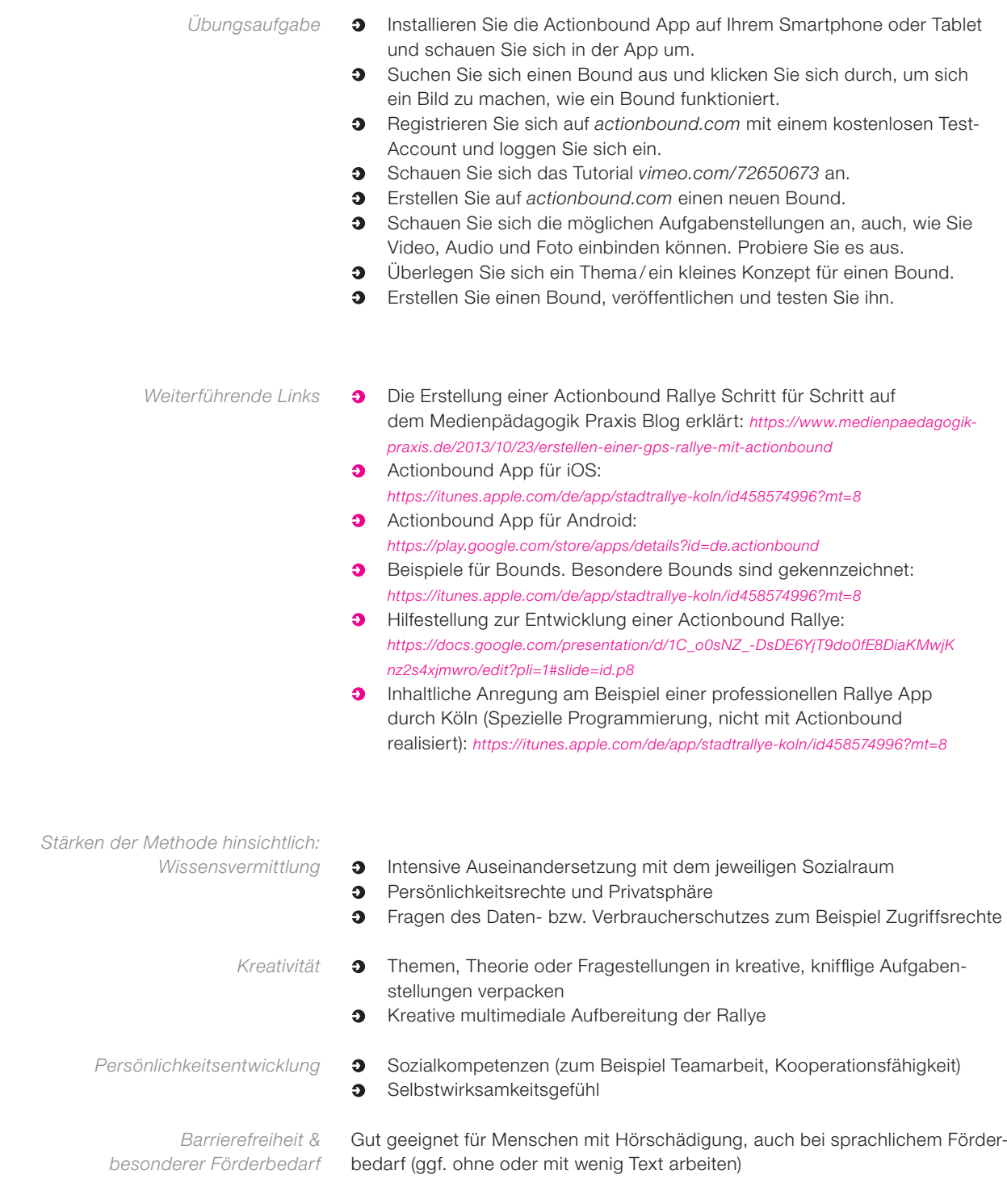

META ist ein Projekt des JFF – Institut für Medienpädagogik in Forschung und Praxis und des Medienzentrum Parabol. Dieses Vorhaben wird aus Mitteln des Bundesministeriums für Bildung und Forschung aus dem Europäischen Sozialfonds der Europäischen Union gefördert.

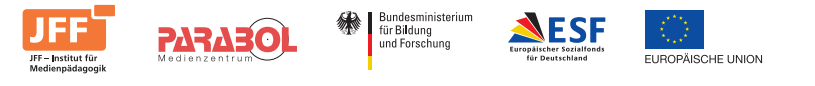

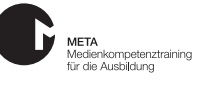